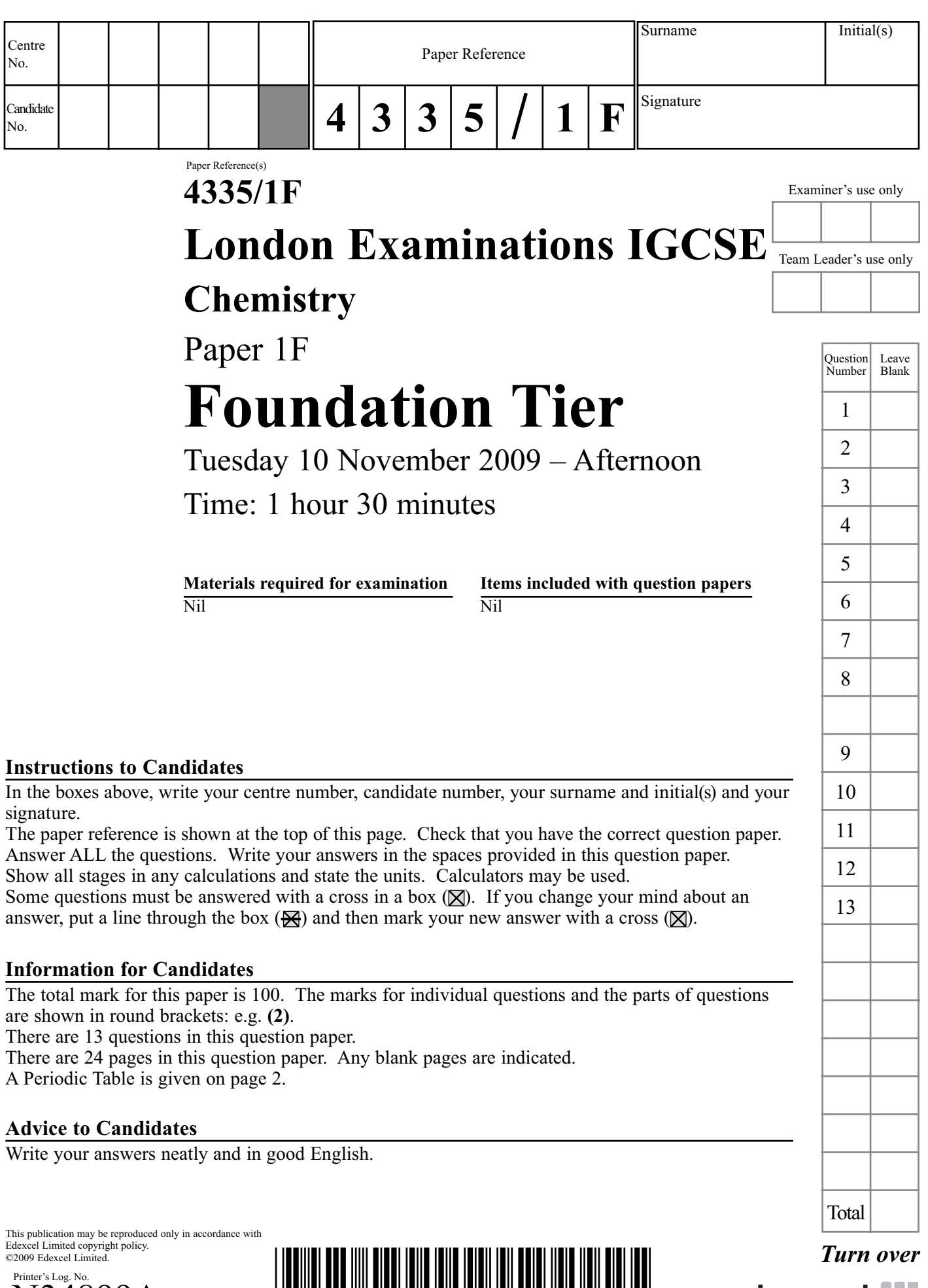

Printer's Log. No. 0 W850/U4335/57570 5/7/6/3/

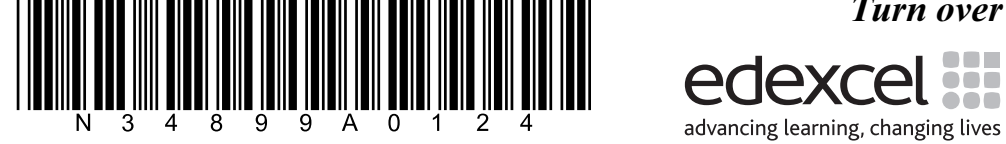

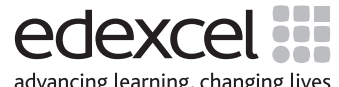

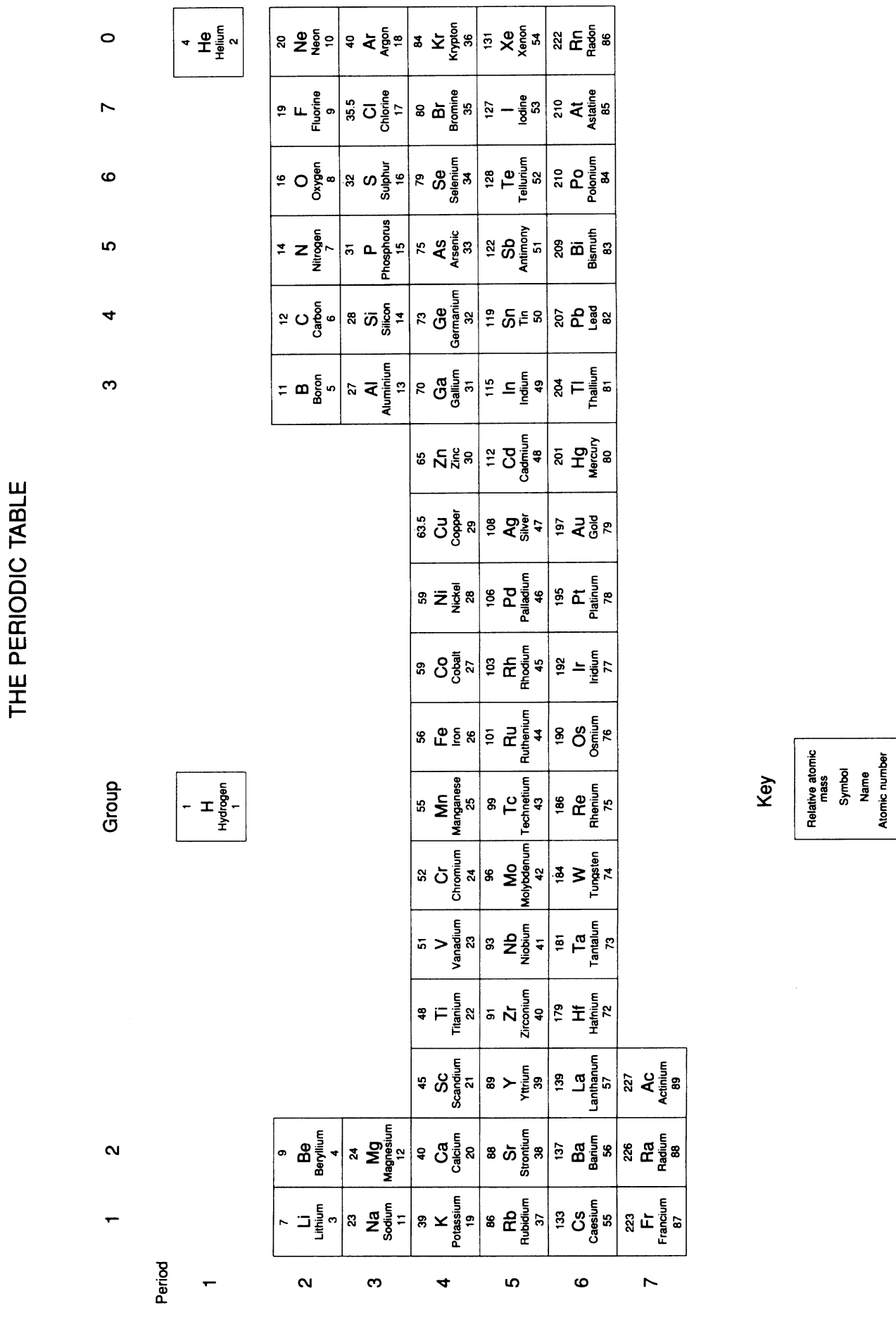

 $\begin{array}{c} \text{if} \ \text{if} \ \text{$ 

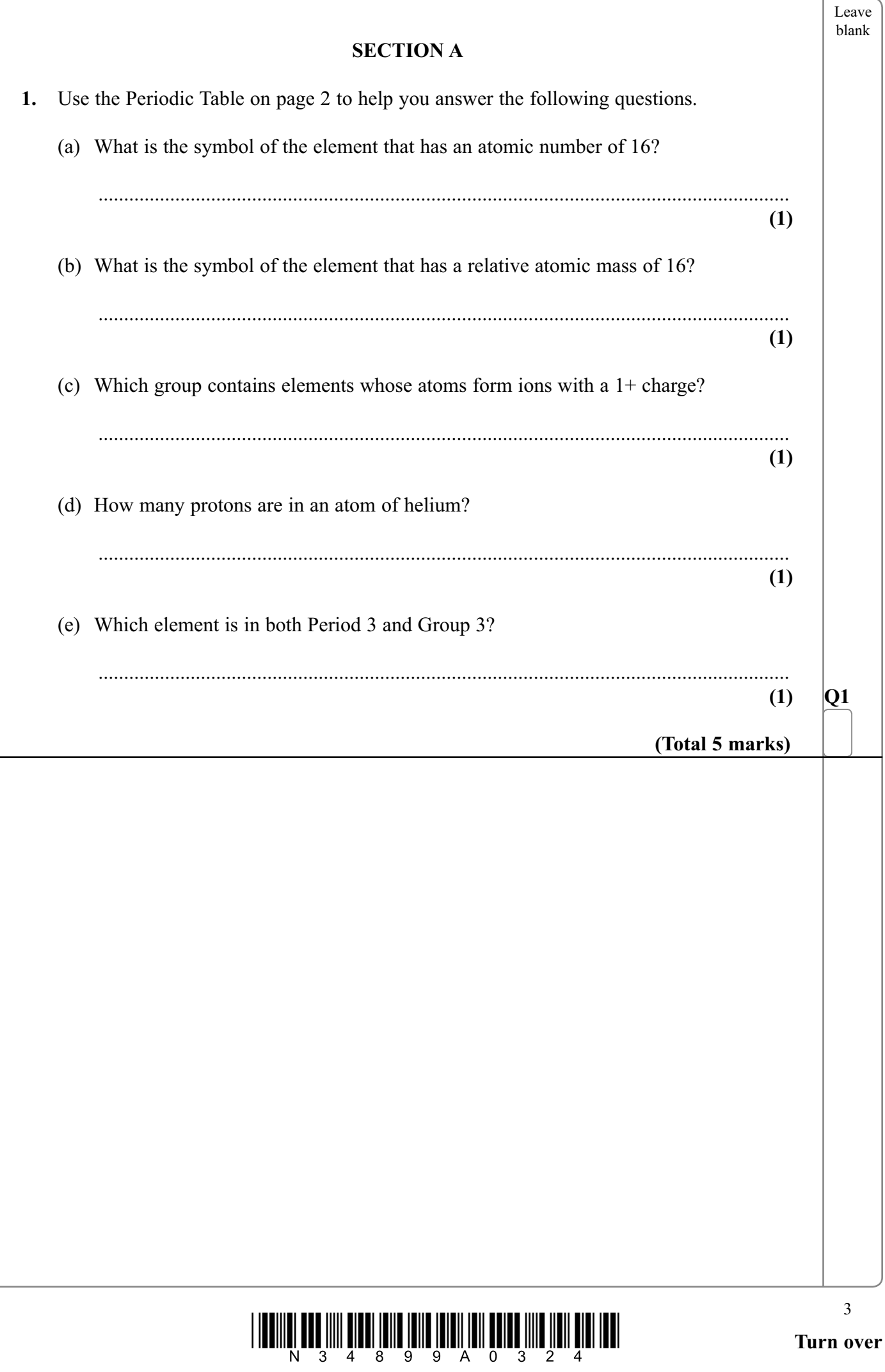

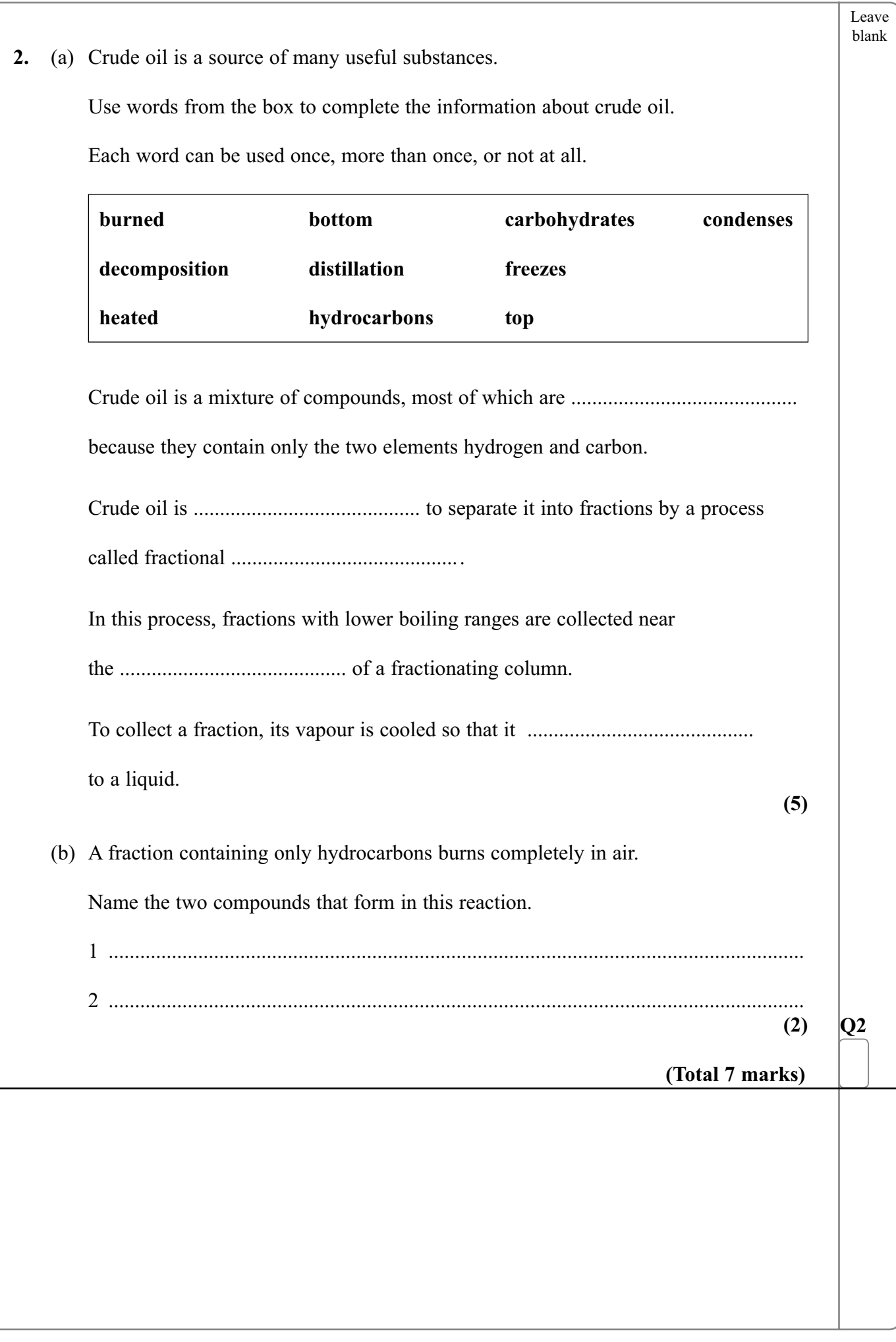

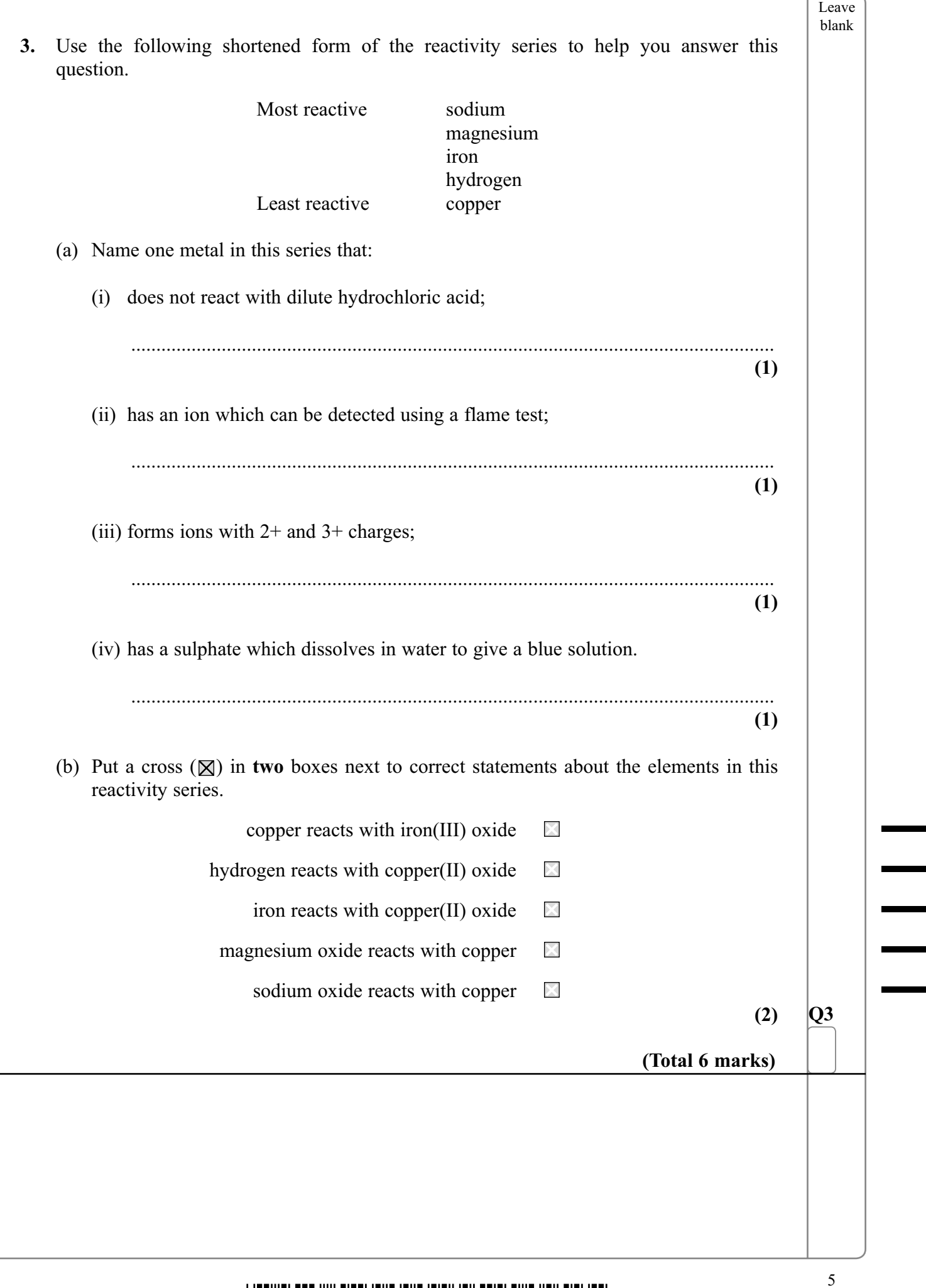

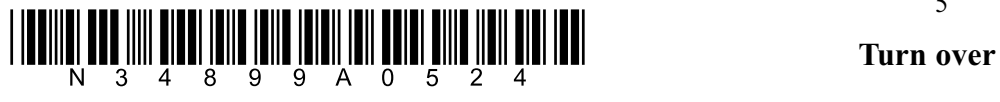

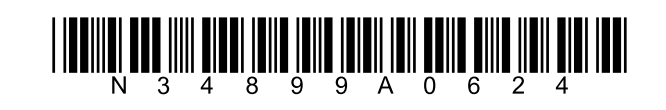

Leave blank 7 **4.** The following equation represents a reversible reaction.  $NH_4Cl(s) \rightleftharpoons NH_3(g) + HCl(g)$  The reaction is described as reversible because it can be made to go in either direction. (a) Use words from the box to describe this reaction. Each word may be used once or not at all. **black colourless decomposition neutralisation white** The reactant is a ........................................... solid. The products are ........................................... gases. The forward reaction is ............................................ **(3)** (b) Give the name of  $NH<sub>4</sub>Cl$ . ....................................................................................................................................... **(1)** (c) When NH<sub>4</sub>Cl(s) dissolves in water, the solution that forms contains NH<sub>4</sub><sup>+</sup>(aq) and Cl<sup>-</sup>(aq) ions. (i) What is seen when silver nitrate solution is added to the solution of  $NH<sub>4</sub>Cl$ ? ................................................................................................................................ **(1)** (ii) Which gas is given off when the solution of NH4Cl is warmed with sodium hydroxide solution? ................................................................................................................................  $(1)$  **Q4 (Total 6 marks)**

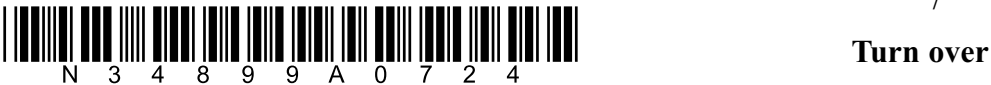

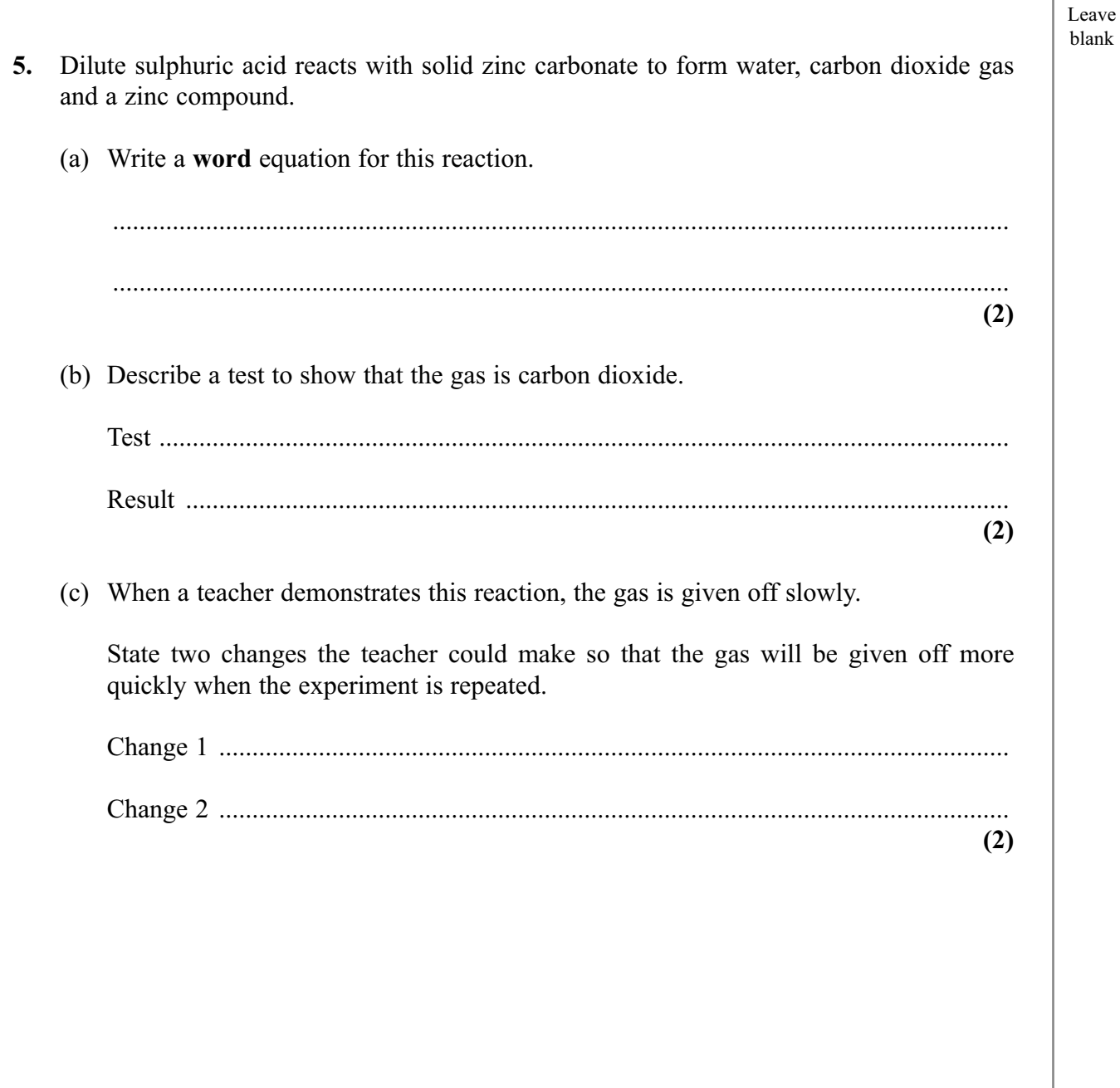

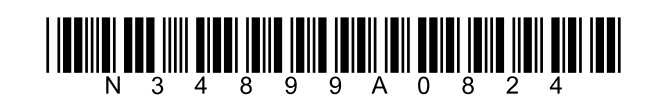

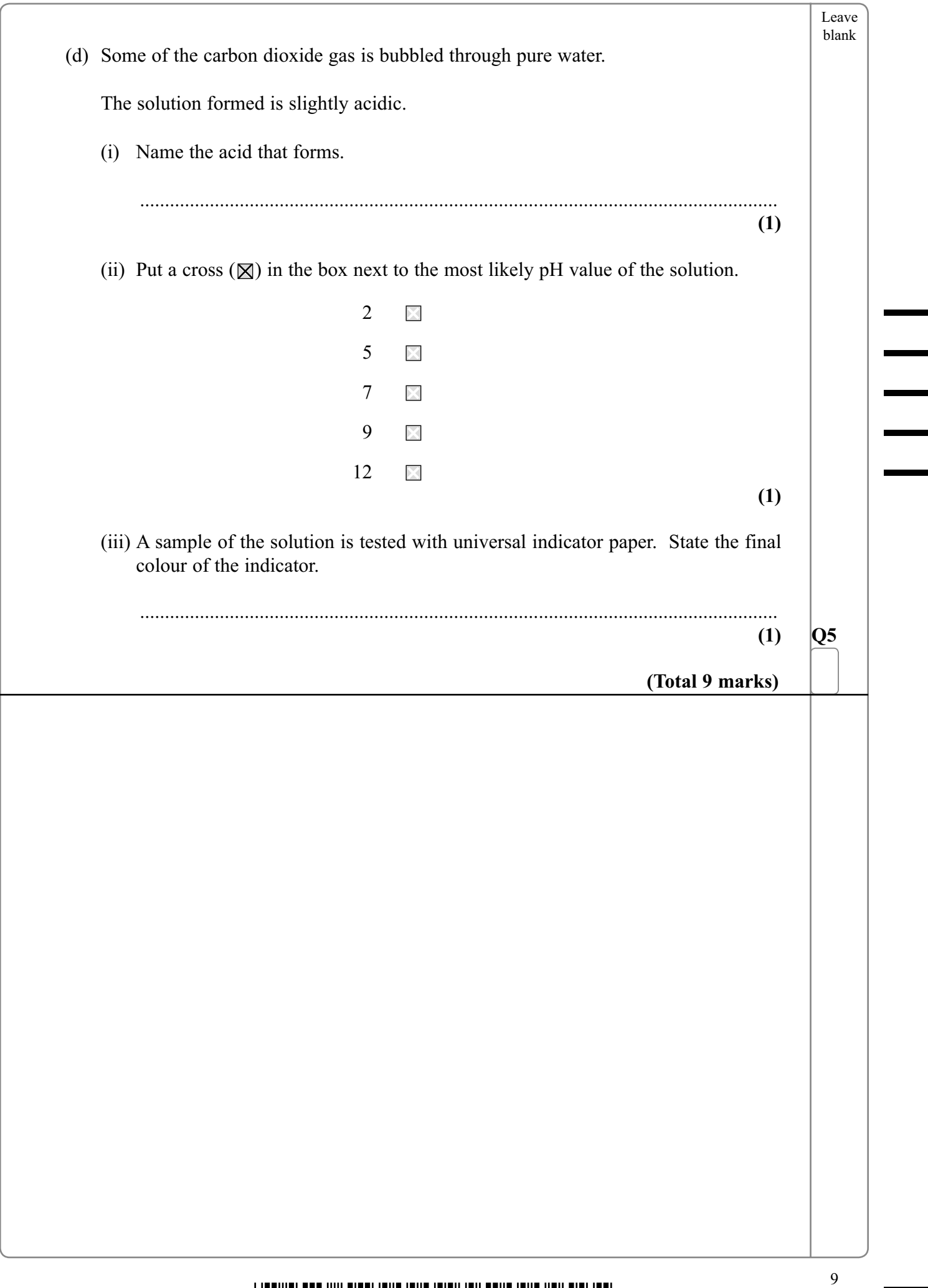

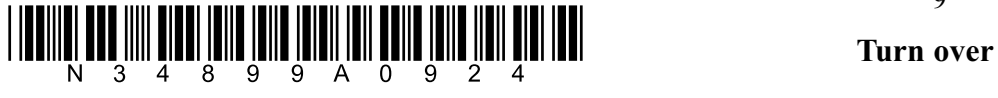

i

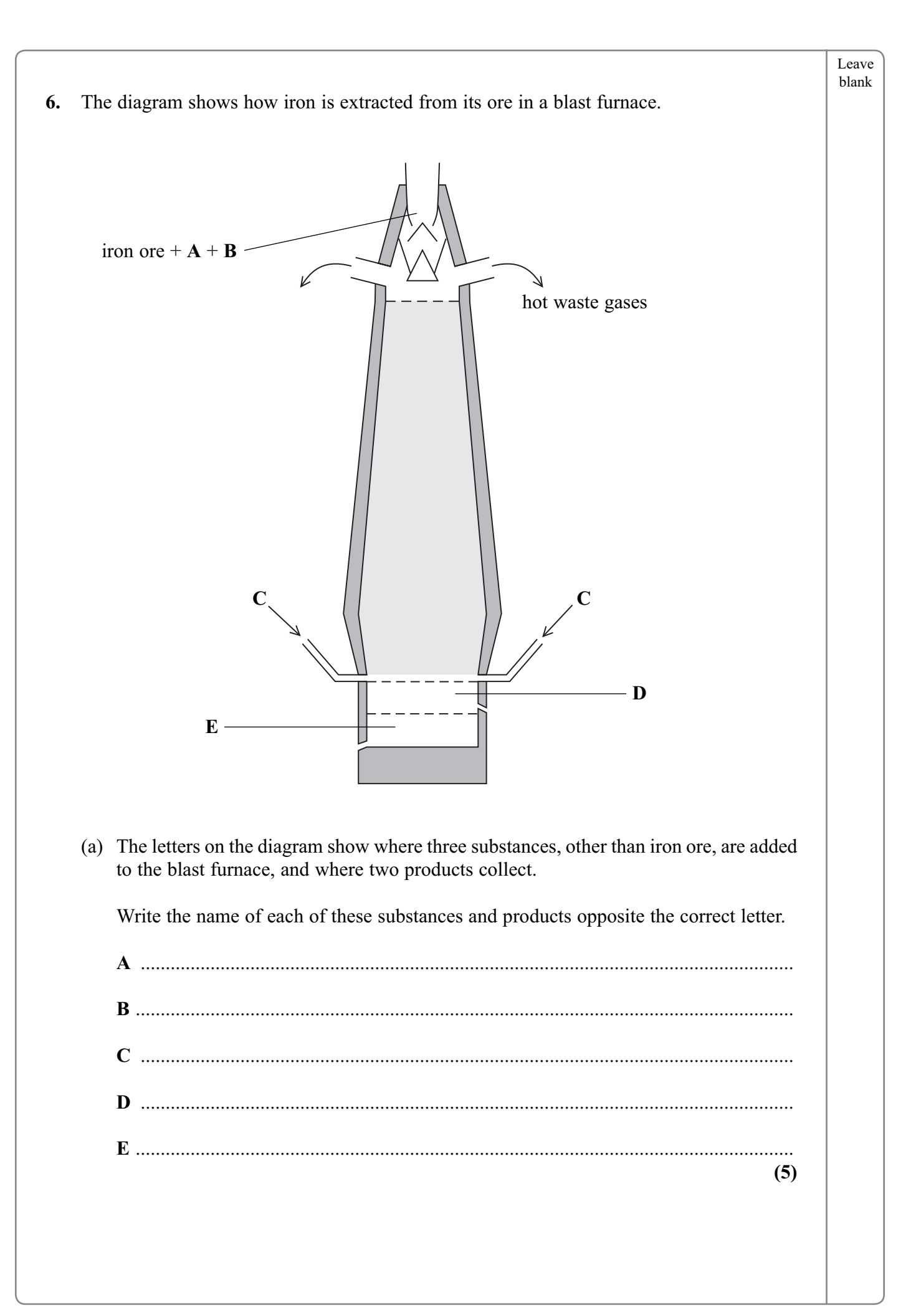

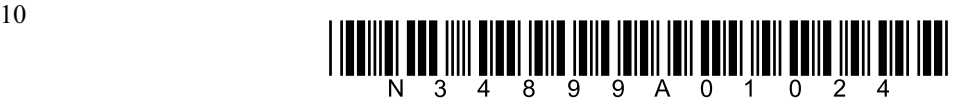

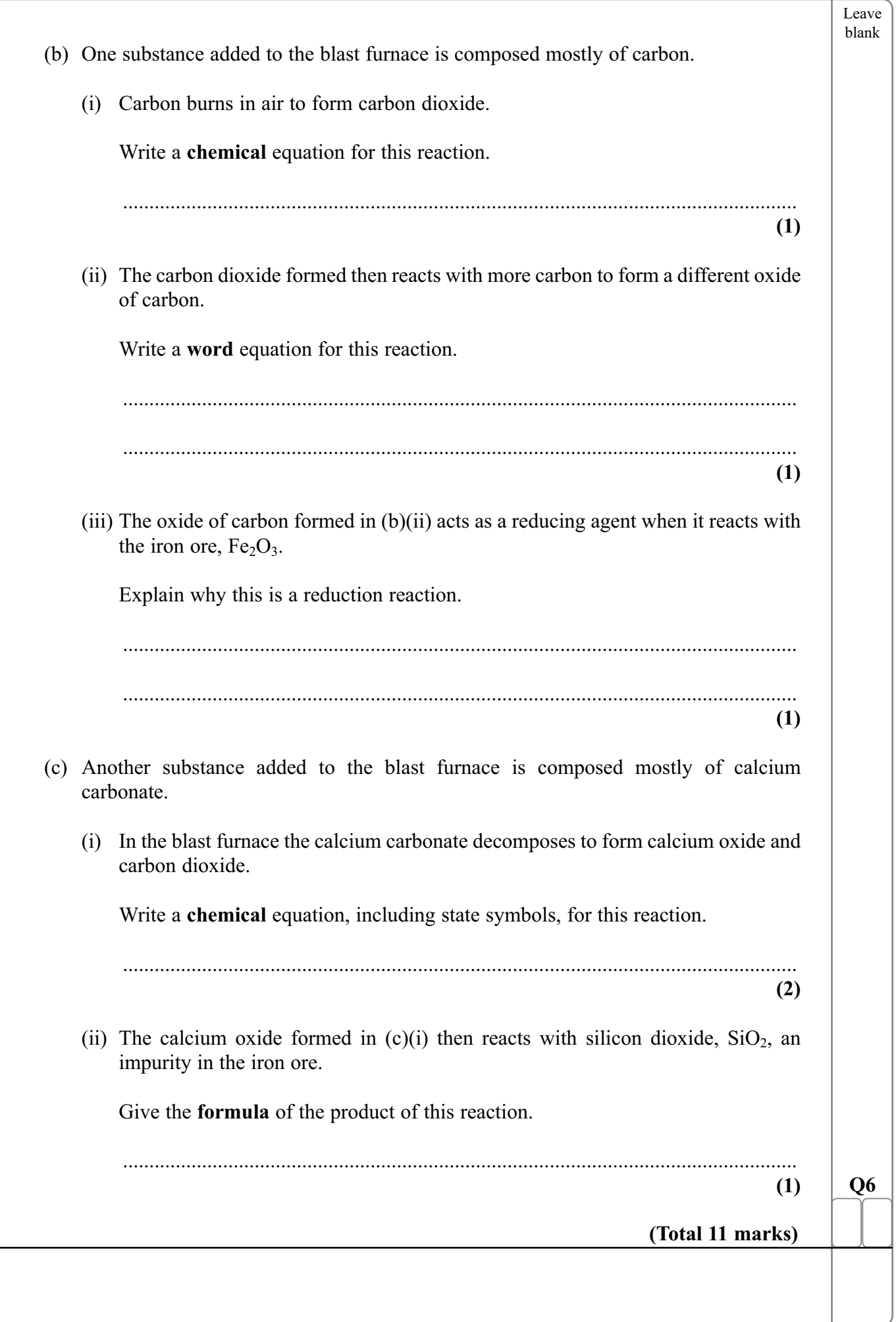

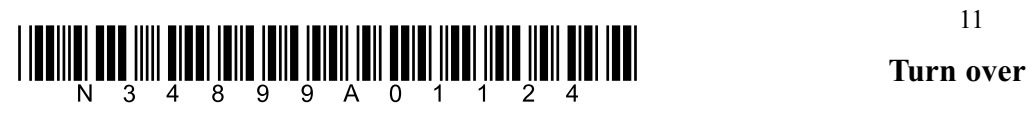

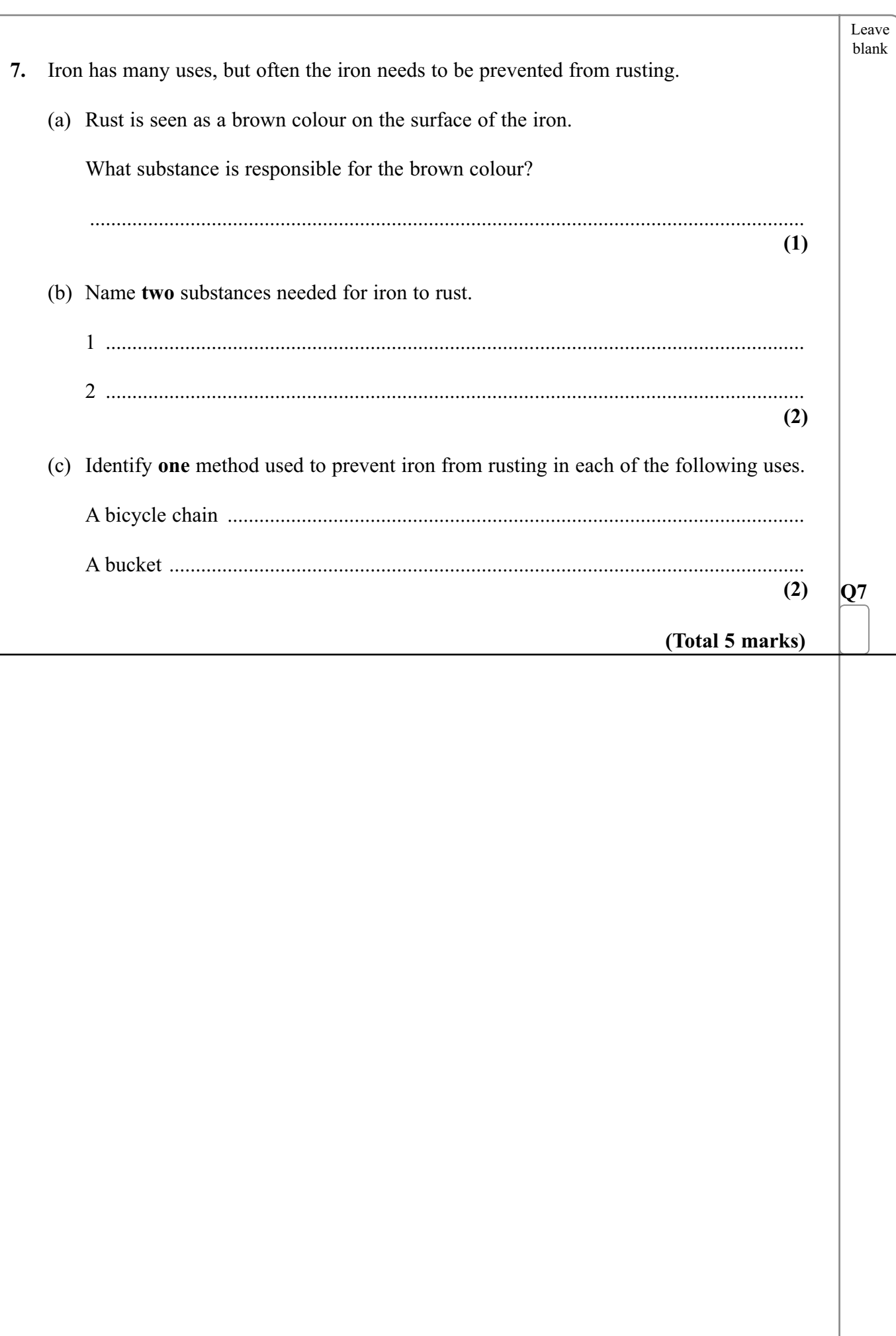

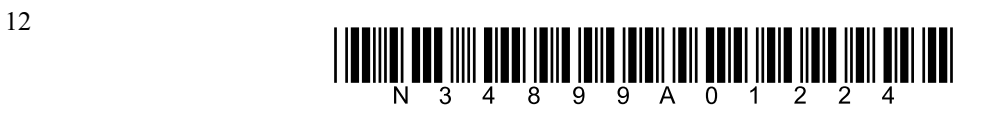

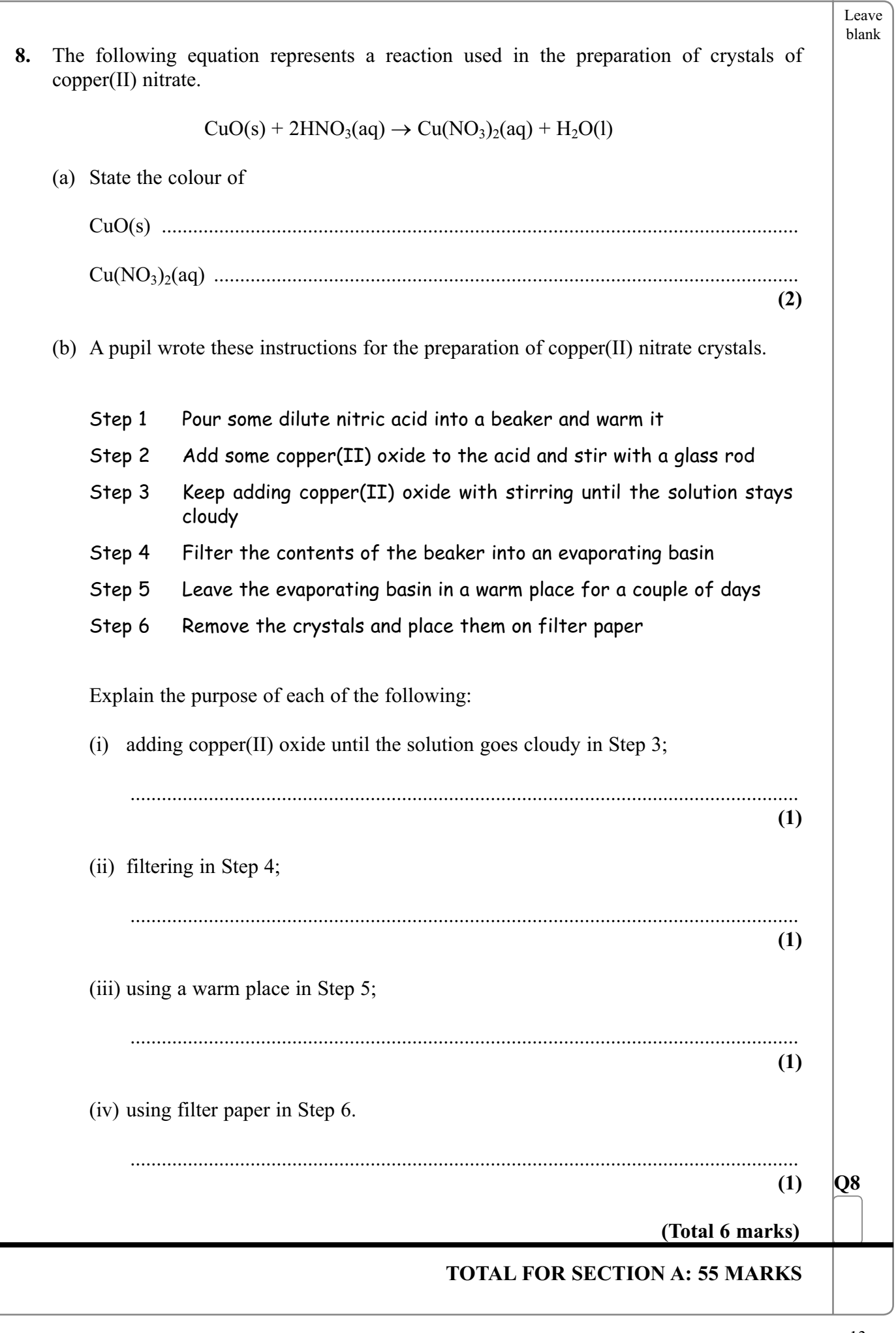

 $\begin{array}{c} \textbf{array}\ {\color{blue}{{\textbf{N}}}} \\ \textbf{1} & \textbf{1} \\ \textbf{1} & \textbf{1} \\ \textbf{1} & \textbf{1} \\ \textbf{1} & \textbf{1} \\ \textbf{1} & \textbf{1} \\ \textbf{1} & \textbf{1} \\ \textbf{1} & \textbf{1} \\ \textbf{1} & \textbf{1} \\ \textbf{1} & \textbf{1} \\ \textbf{1} & \textbf{1} \\ \textbf{1} & \textbf{1} \\ \textbf{1} & \textbf{1} \\ \textbf{1} & \textbf{1} \\ \textbf{1} & \textbf{$ 

![](_page_14_Picture_124.jpeg)

![](_page_14_Picture_1.jpeg)

blank **10.** Propanone and water are both covalently bonded compounds. The table shows their boiling points. **Compound Boiling point (°C)** propanone 56 water 100 (a) Some anhydrous copper(II) sulphate was added to a mixture of propanone and water. What colour change would be seen? Colour at start ............................................................................................................... Colour at end ................................................................................................................ **(2)** (b) Propanone can be obtained from a mixture of propanone and water using the apparatus shown. thermometerfractionating column filled water out with glass beads condenser round-bottom flask water in  $\delta$  $\mathcal{O}$ **HEAT**  (i) Name the method of separation carried out using this apparatus. ................................................................................................................................ **(2)**

Leave

![](_page_15_Picture_1.jpeg)

![](_page_16_Picture_131.jpeg)

 $\begin{array}{c} \textbf{array}\ {\color{blue}{{\textbf{N}}}} \\ \textbf{1} & \textbf{1} \\ \textbf{1} & \textbf{1} \\ \textbf{1} & \textbf{1} \\ \textbf{1} & \textbf{1} \end{array} \end{array} \begin{array}{c} \textbf{1} & \textbf{1} \\ \textbf{1} & \textbf{1} \\ \textbf{1} & \textbf{1} \\ \textbf{1} & \textbf{1} \\ \textbf{1} & \textbf{1} \\ \textbf{1} & \textbf{1} \\ \textbf{1} & \textbf{1} \\ \textbf{1} & \textbf{1} \\ \textbf{1} & \text$ 

![](_page_18_Picture_9.jpeg)

![](_page_18_Picture_2.jpeg)

Leave blank **12.** This question is about chlorine and other elements in Group 7 of the Periodic Table. (a) Complete the table to show the colours and states of some elements in Group 7. Name of element **Colour** State at room temperature chlorine | green | gas bromine brown iodine solid **(2)** (b) The diagram shows the electrolysis of an aqueous solution of a compound. The electrolysis produces chlorine and another gas.  $\circ$ - electrolyte  $\circ$  $\circ$  $\circ$  $\circ$  $\circ$ **+ –** (i) Add a label to the diagram to show the chlorine gas. **(1)** (ii) Identify the other gas produced during the electrolysis. ................................................................................................................................ **(1)** (iii) What is the electrolyte used in the industrial production of chlorine? ................................................................................................................................ **(1)**

![](_page_19_Picture_1.jpeg)

![](_page_20_Picture_59.jpeg)

![](_page_20_Picture_1.jpeg)

![](_page_21_Figure_0.jpeg)

![](_page_21_Picture_1.jpeg)

![](_page_22_Picture_124.jpeg)

![](_page_22_Picture_1.jpeg)

 $\begin{array}{c} \textbf{array}\ {\color{blue}{{\bf{N}}}} \\ \textbf{10} \\ \textbf{11} \\ \textbf{12} \\ \textbf{13} \\ \textbf{14} \\ \textbf{15} \\ \textbf{16} \\ \textbf{17} \\ \textbf{18} \\ \textbf{19} \\ \textbf{19} \\ \textbf{10} \\ \textbf{10} \\ \textbf{11} \\ \textbf{11} \\ \textbf{12} \\ \textbf{13} \\ \textbf{16} \\ \textbf{19} \\ \textbf{10} \\ \textbf{11} \\ \textbf{12} \\ \textbf{13} \\ \textbf{16} \\ \text$